Подписан: Пономарёв Сергей Владимирович DN: C=RU, OU=Исполняющий обязанности директора, O=Воронежский филиал ФГБОУ ВО «ГУМРФ имени адмирала С.О. Макарова», CN=Пономарёв Сергей Владимирович, E=director@vrn.gumrf.ru Основание: я подтверждаю этот документ своей удостоверяющей подписью Дата: 2023.08.31 13:20:20+03'00'

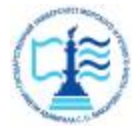

**Федеральное агентство морского и речного транспорта** Федеральное государственное бюджетное образовательное учреждение высшего образования **«Государственный университет морского и речного флота имени адмирала С.О. Макарова» Воронежский филиал ФГБОУ ВО «ГУМРФ имени адмирала С.О. Макарова»** 

Кафедра математики, информационных систем и технологий

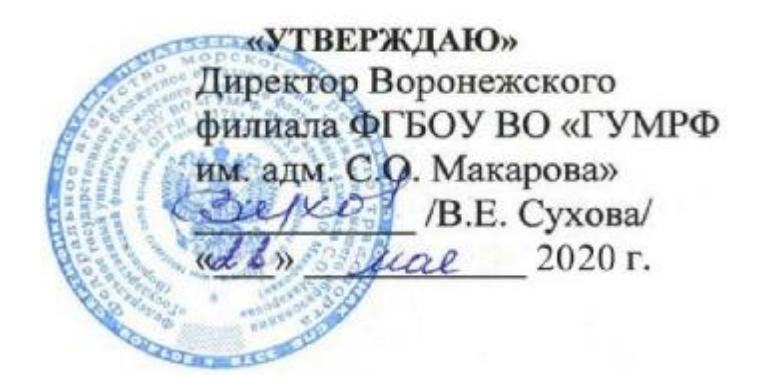

# **РАБОЧАЯ ПРОГРАММА**

дисциплины «*Корпоративные информационные системы»*

Направление подготовки: 09.03.02 Информационные системы и технологии

Направленность (профиль): Информационные системы на транспорте

Уровень высшего образования: бакалавриат

Форма обучения очная, заочная

Воронеж 2020

#### **1. Перечень планируемых результатов обучения по дисциплине, соотнесенные с установленными в ОПОП индикаторами достижения компетенций**

Таблица 1

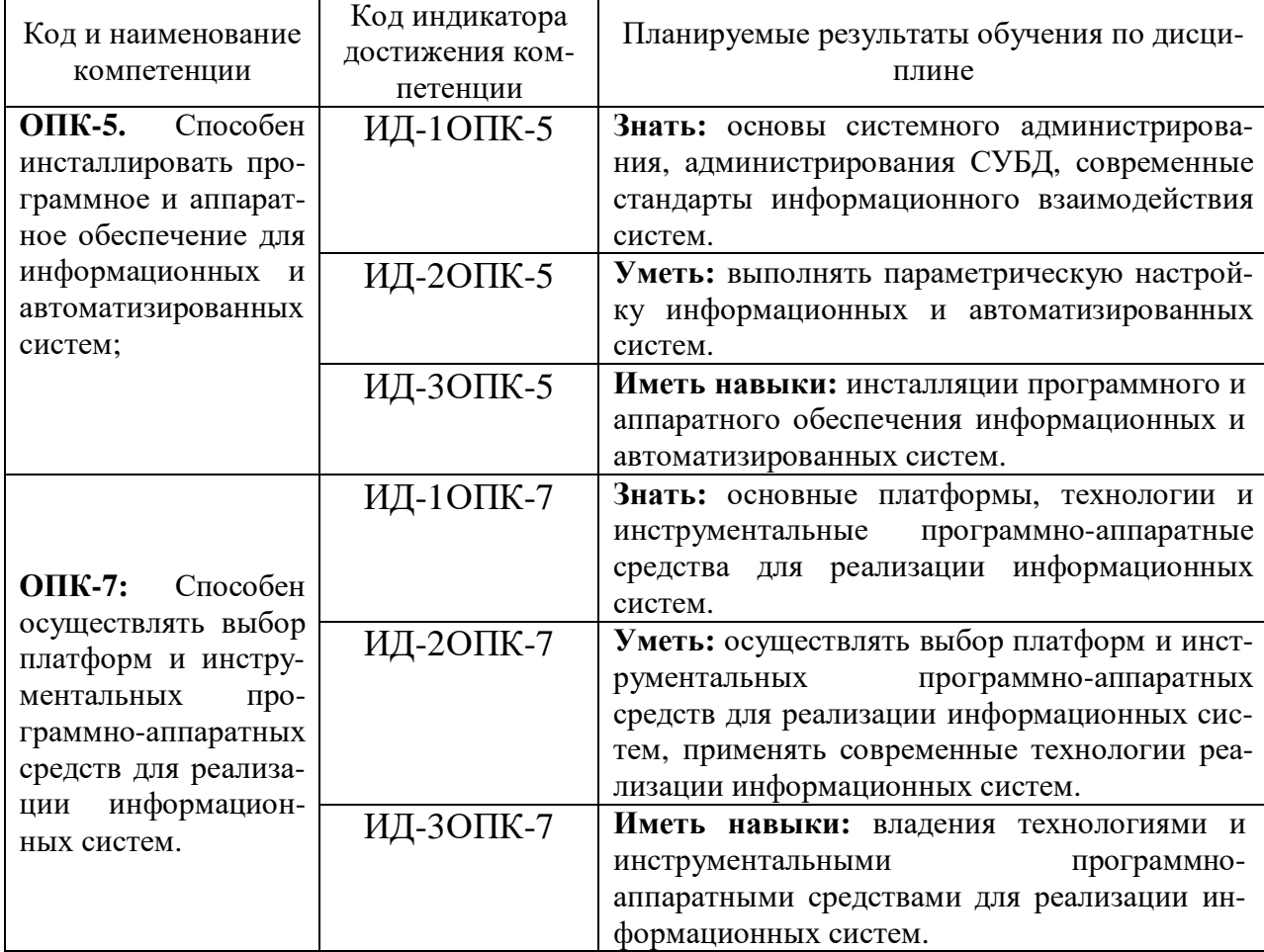

Планируемые результаты обучения по дисциплине

## **2. Место дисциплины в структуре образовательной программы**

Дисциплина «Корпоративные информационные системы» относится к обязательной части Блока 1 и изучается на 4 курсе в VII семестре по очной форме обучения и на 4 курсе по заочной форме обучения.

Изучение дисциплины основано на умениях и компетенциях, полученных студентом при изучении дисциплин «Информатика», «Архитектура информационных систем», «Информационно-коммуникационные системы и сети».

Для изучения дисциплины студент должен:

– знать основы сетевых компонент операционных систем, а также характеристики и настраиваемые параметры аппаратных средств вычислительной техники;

– уметь пользоваться и владеть средствами виртуализации для построения конечных сетевых узлов.

Дисциплина является предшествующей для подготовки и защиты ВКР.

### **3. Объем дисциплины в зачетных единицах и виды учебных занятий**

Общая трудоемкость дисциплины составляет 5 <sup>3</sup> . е., 180 час.

Дисциплина может реализовываться с применением дистанционных образовательных технологий.

Таблица 2

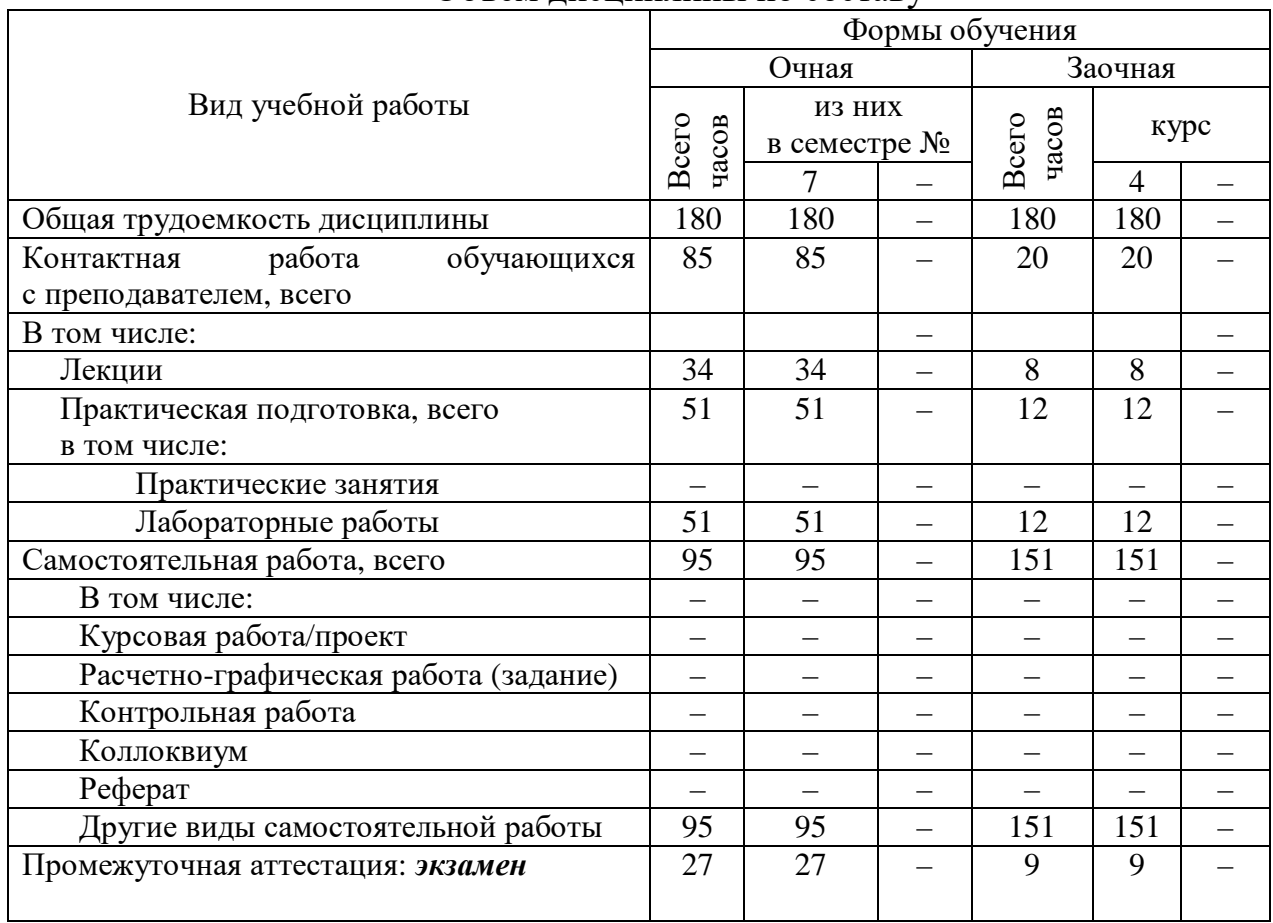

Объем дисциплины по составу

## **4. Содержание дисциплины, структурированное по темам (разделам) с указанием отведенного на них количества академических часов и видов учебных занятий**

#### **4.1. Лекции. Содержание разделов (тем) дисциплины**

Таблица 3

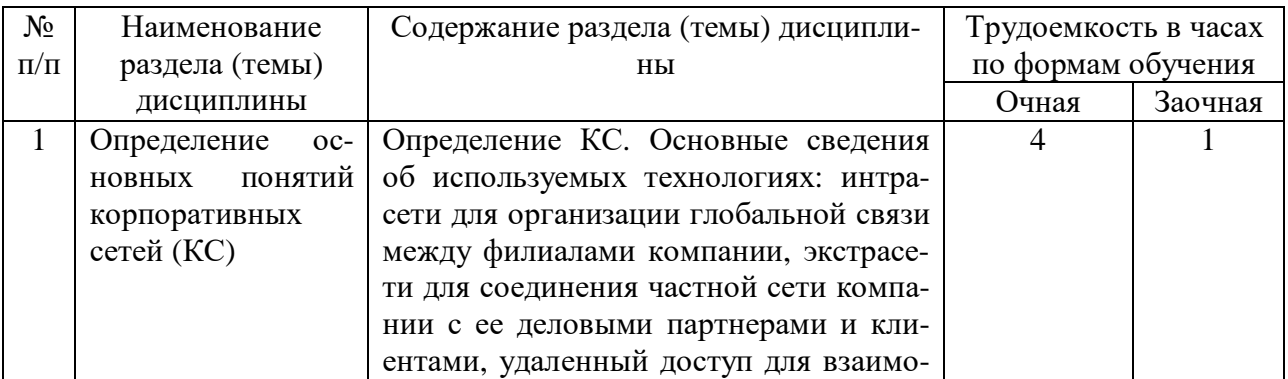

#### Содержание разделов (тем) дисциплины

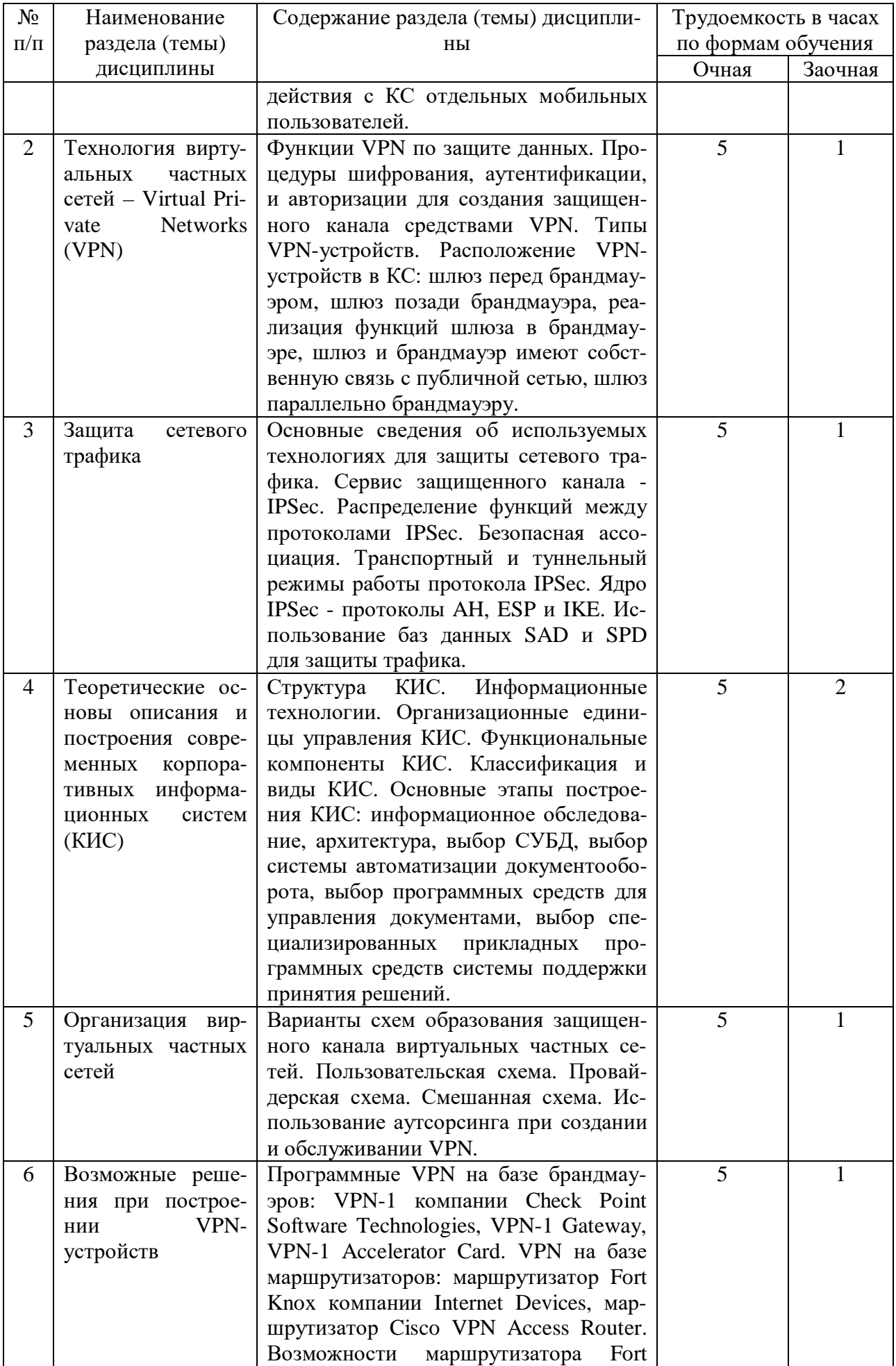

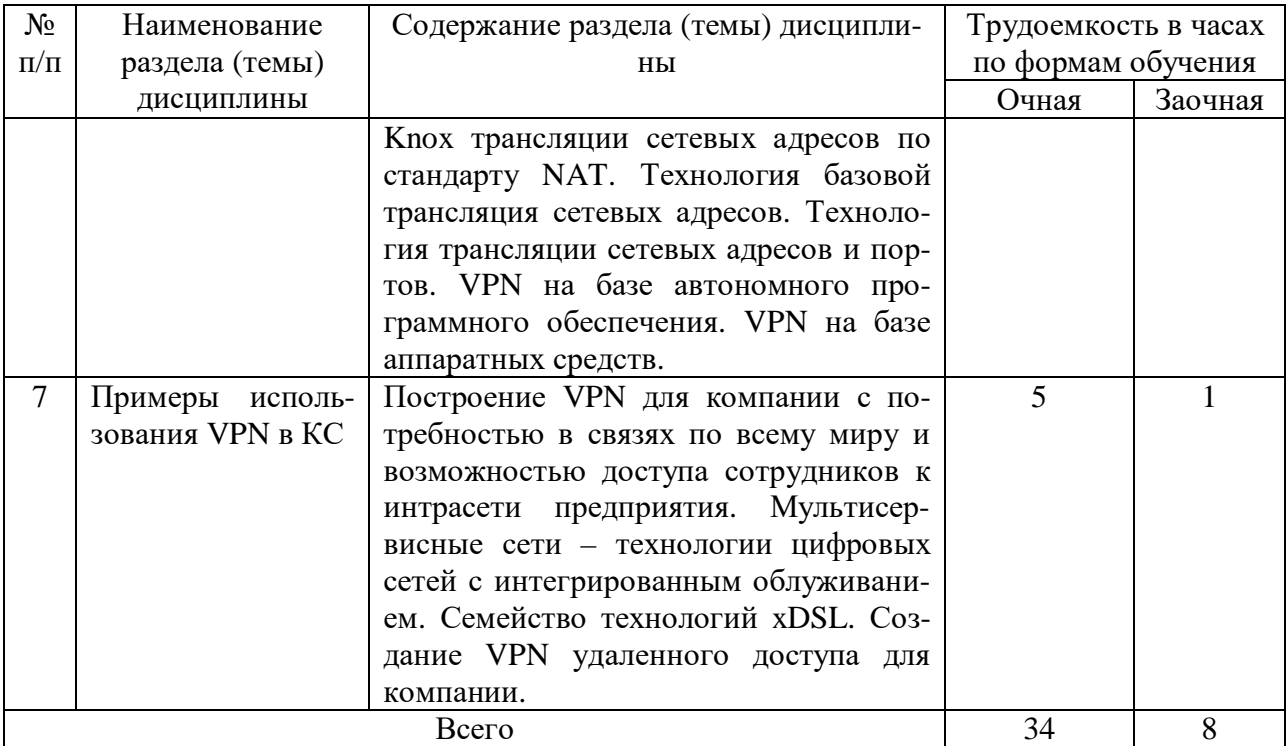

## **4.2. Практическая подготовка 4.2.1. Лабораторные работы**

Таблица 4

# Лабораторные работы

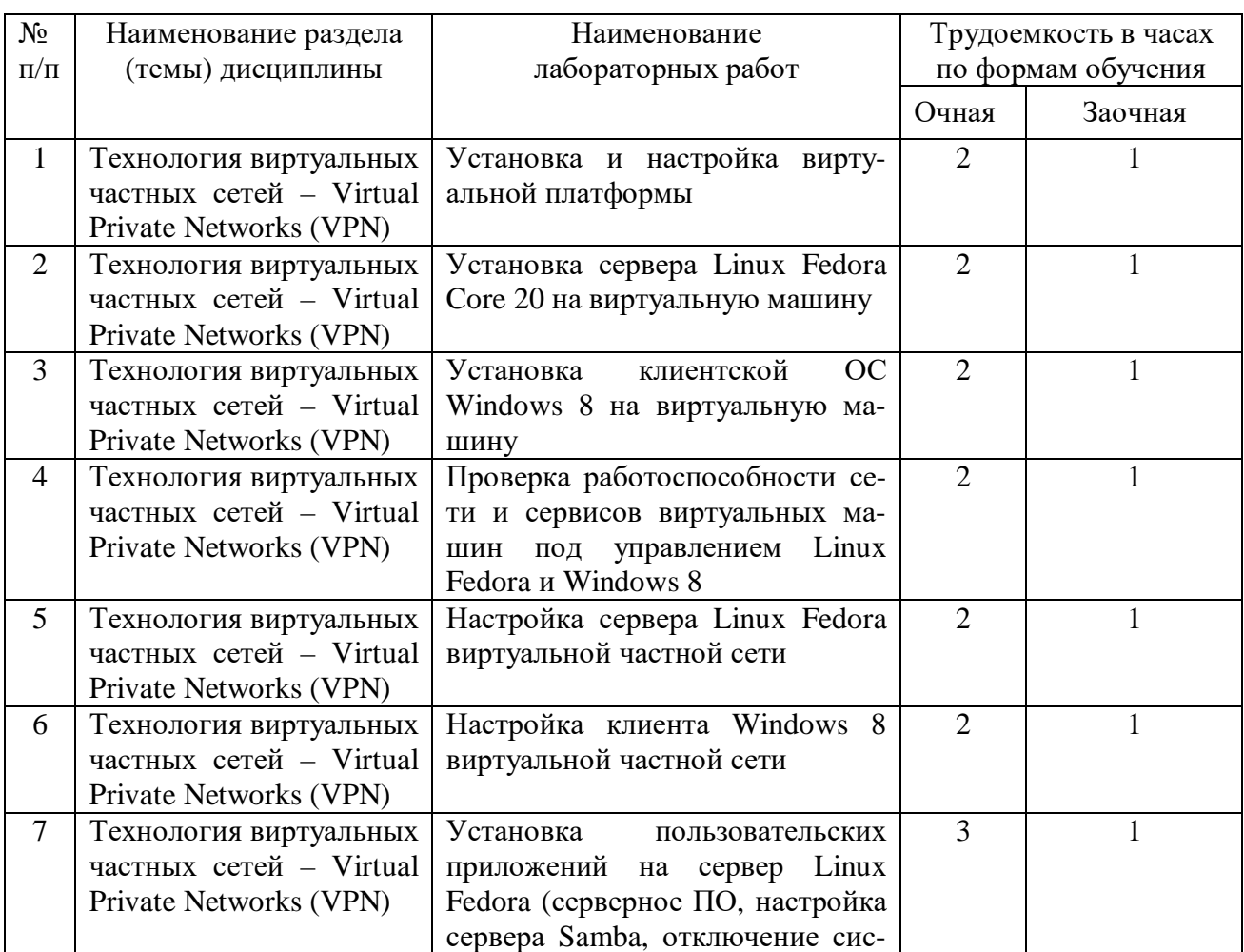

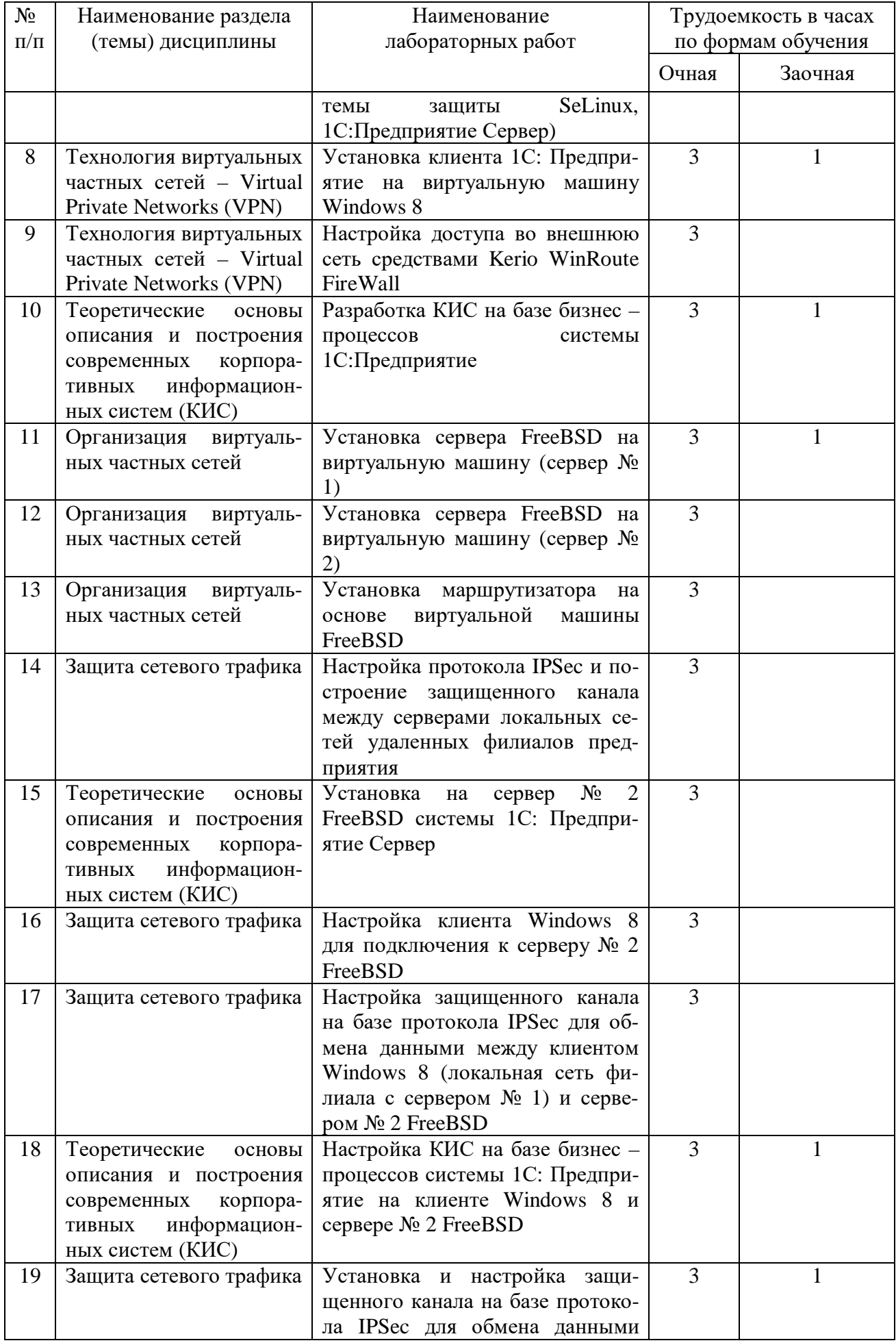

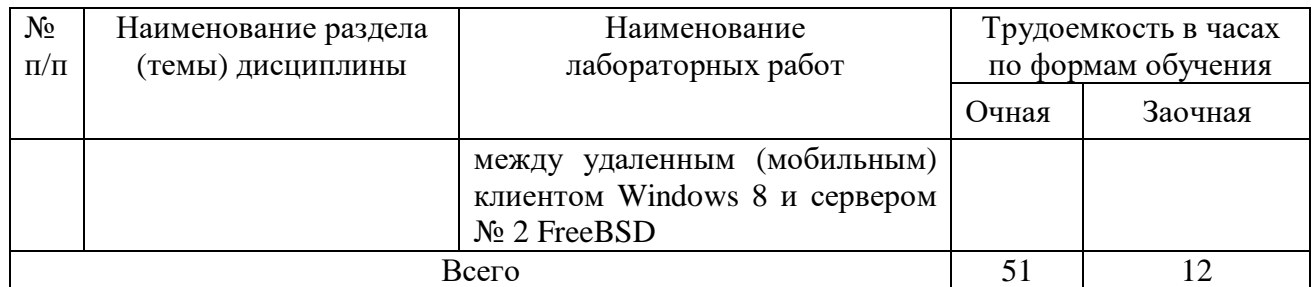

## **5. Самостоятельная работа**

Таблица 5

#### Самостоятельная работа

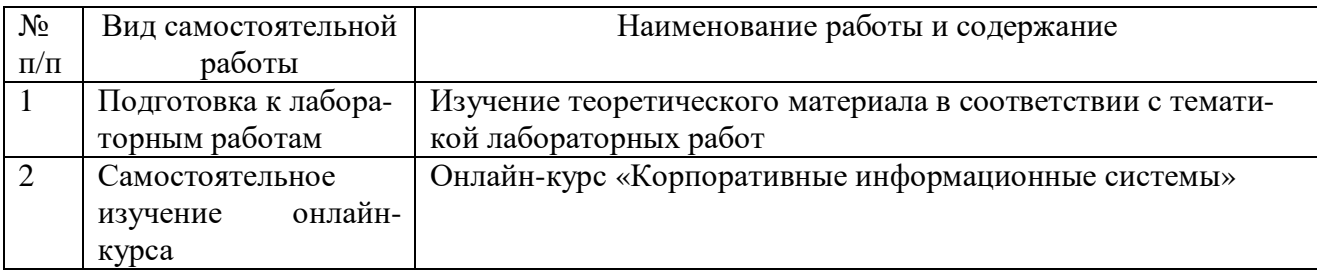

## **6. Фонд оценочных средств для проведения промежуточной аттестации обучающихся по дисциплине**

Приведен в обязательном приложении к рабочей программе.

## **7. Перечень основной, дополнительной учебной литературы и учебнометодической литературы для самостоятельной работы обучающихся, необходимой для освоения дисциплины**

Таблица 6

Перечень основной, дополнительной учебной литературы и учебнометодической литературы

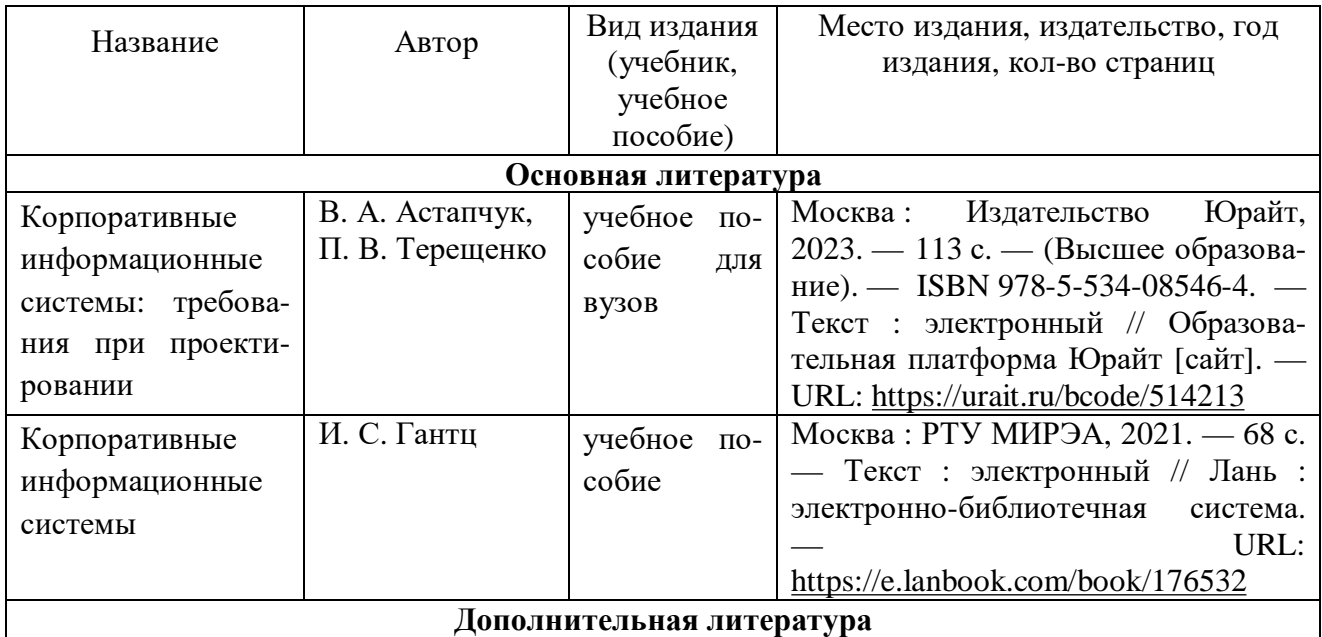

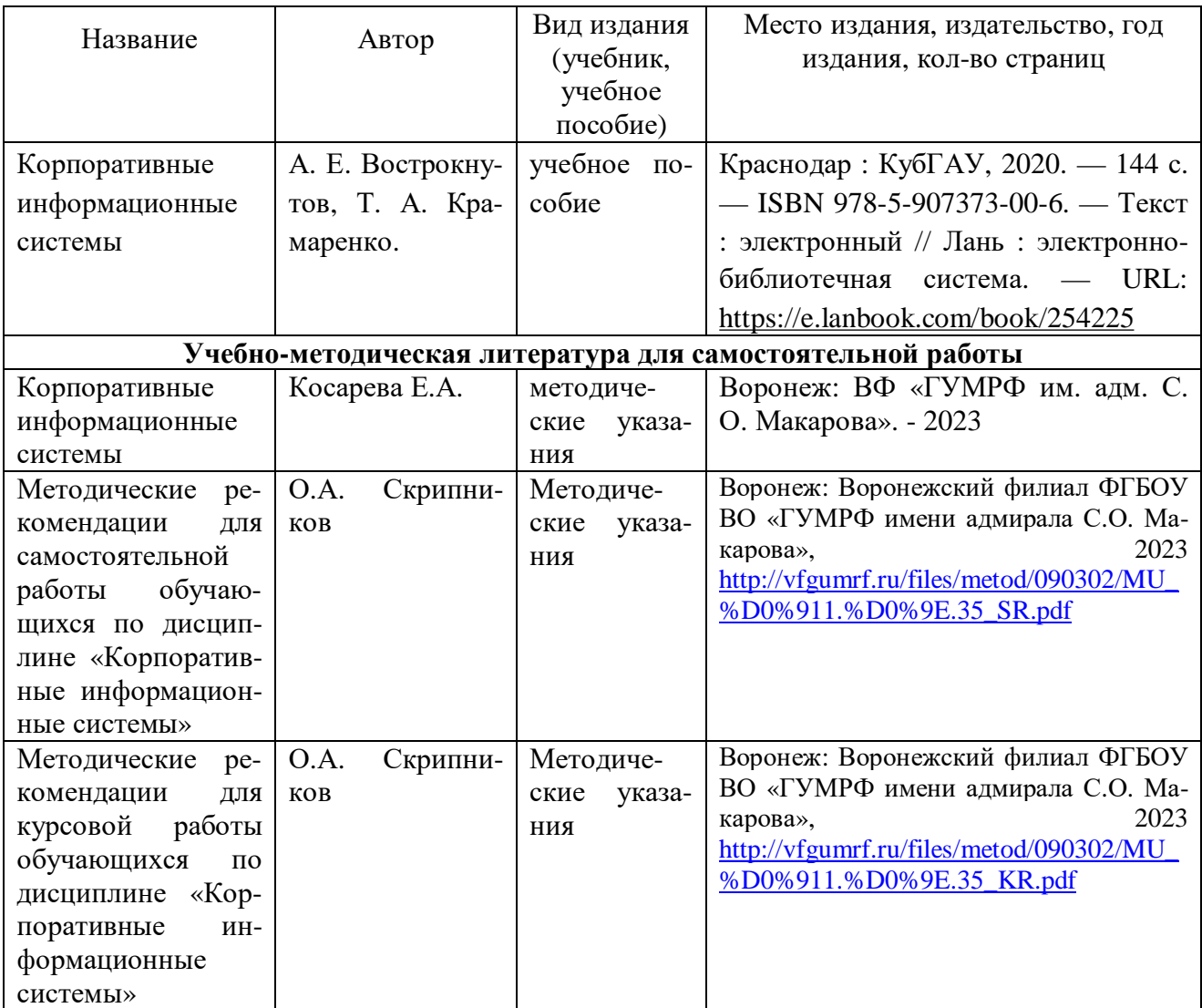

# **8. Перечень современных профессиональных баз данных и информационных справочных систем (при наличии)**

Таблица 7

Перечень современных профессиональных баз данных и информационных справочных систем

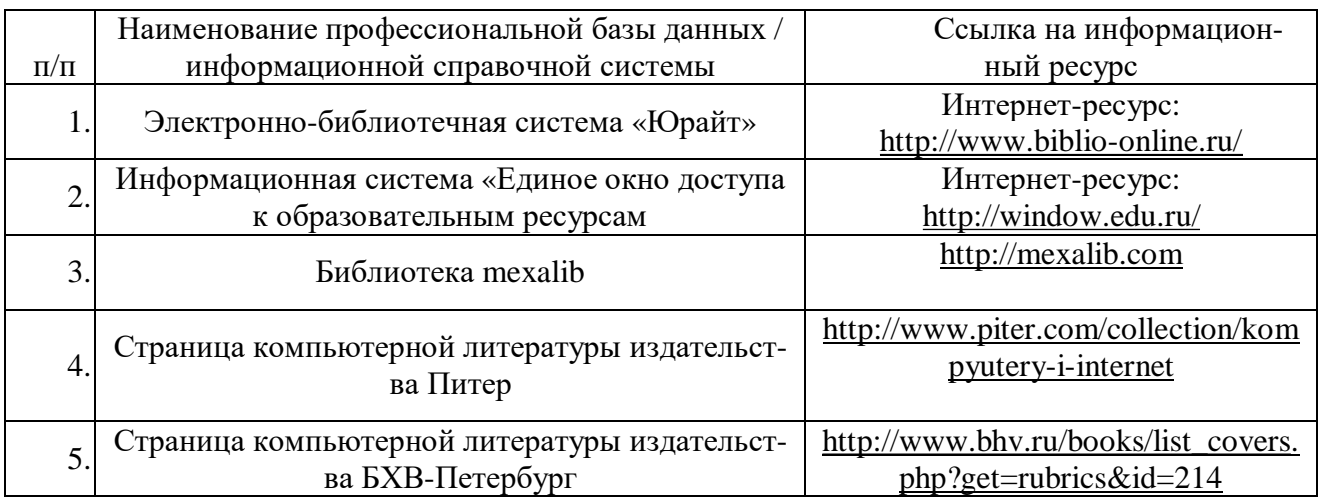

## **9. Перечень лицензионного и свободно распространяемого программного обеспечения**

Таблица 8

Перечень лицензионного и свободно распространяемого программного обеспечения

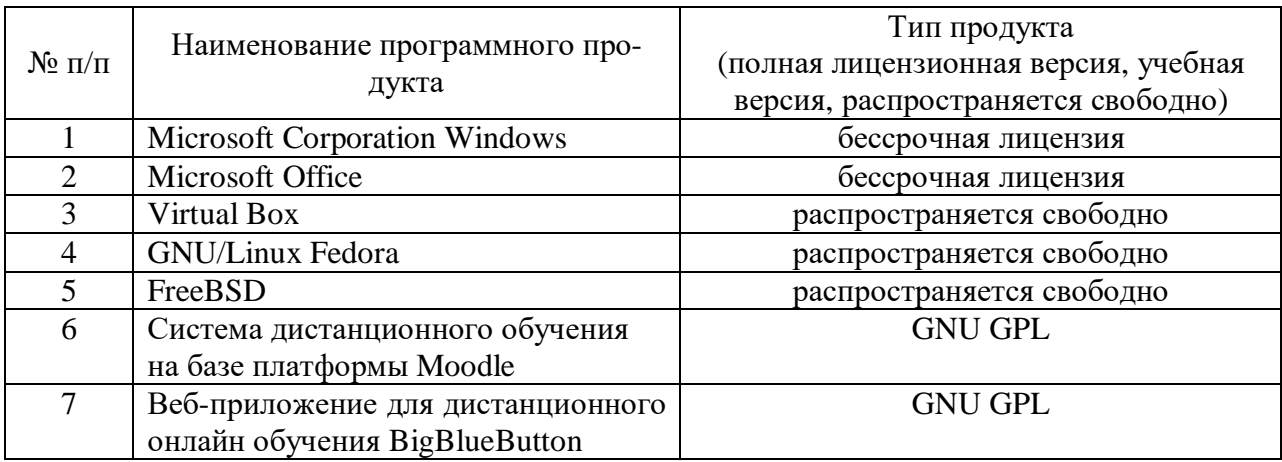

# **10. Описание материально-технической базы, необходимой для осуществления образовательного процесса по дисциплине**

Таблица 9

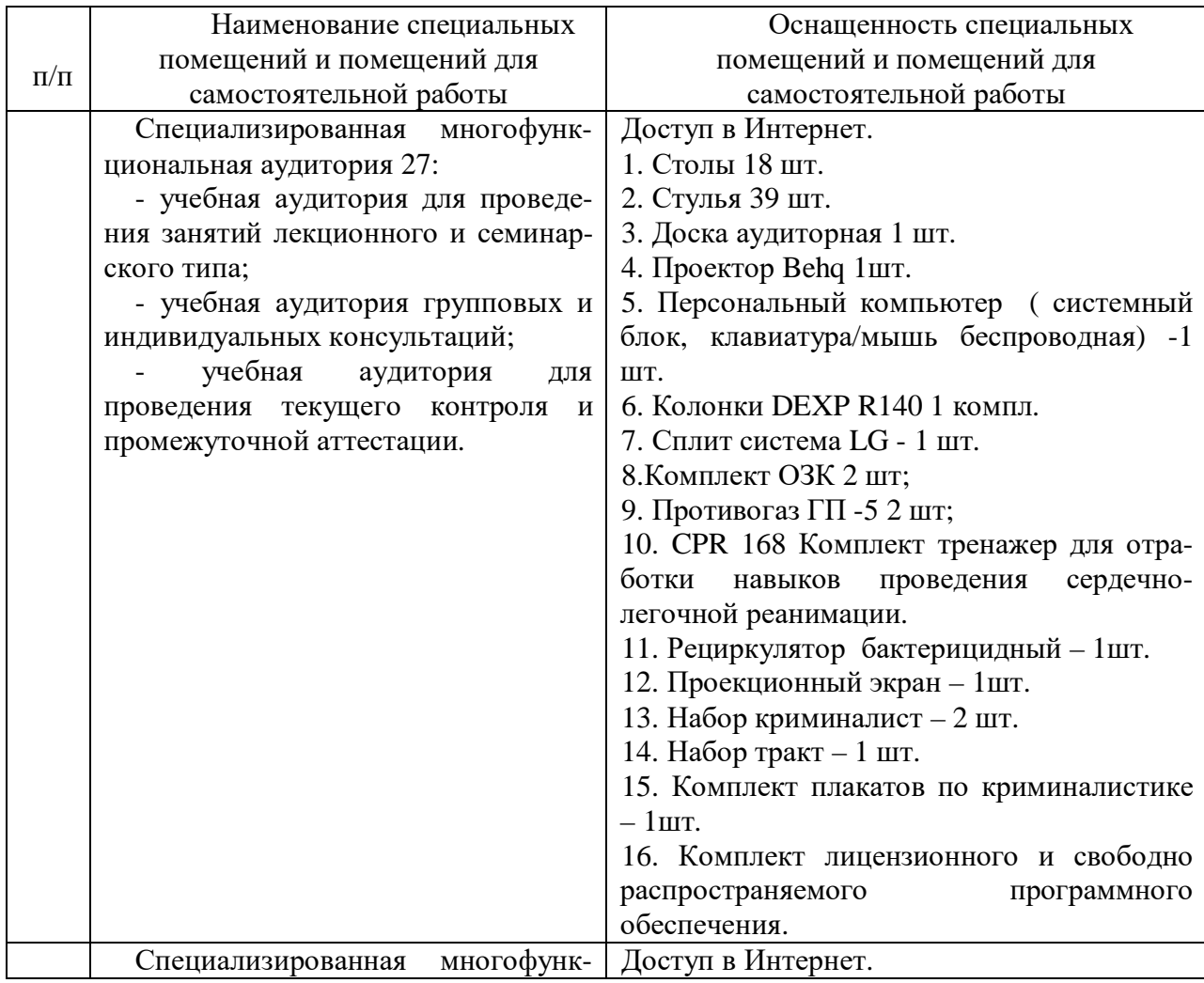

## **Описание материально-технической базы**

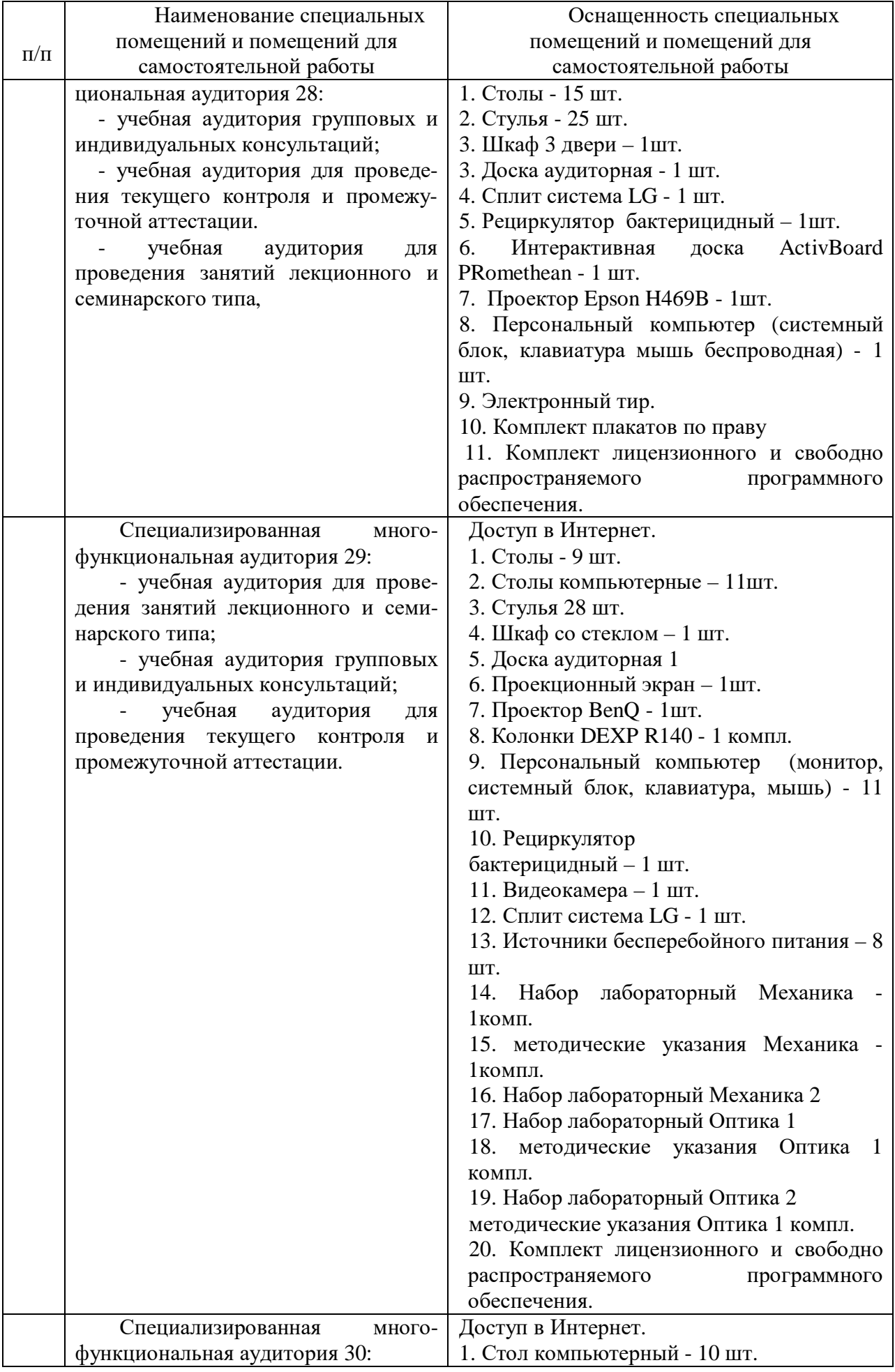

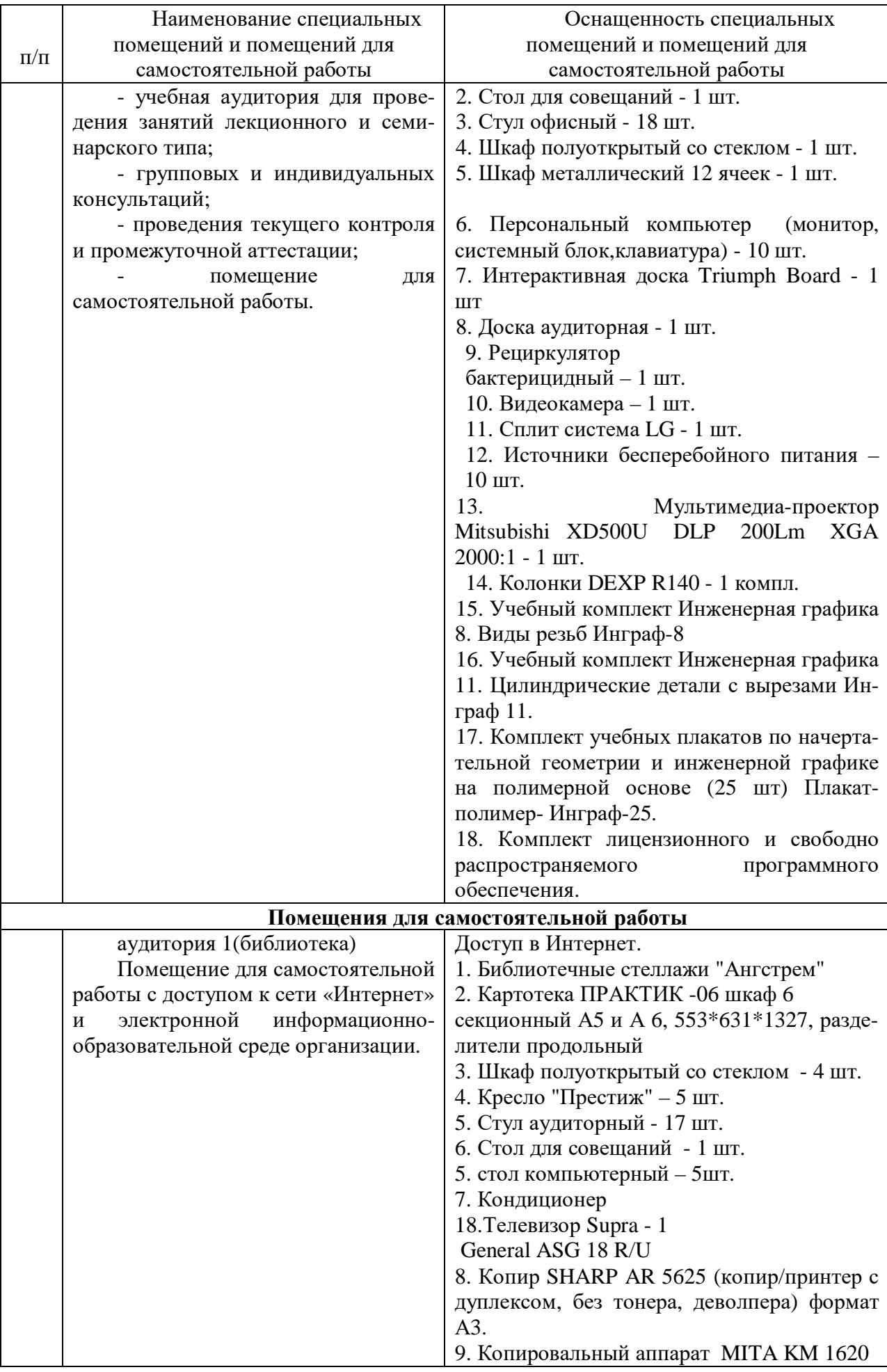

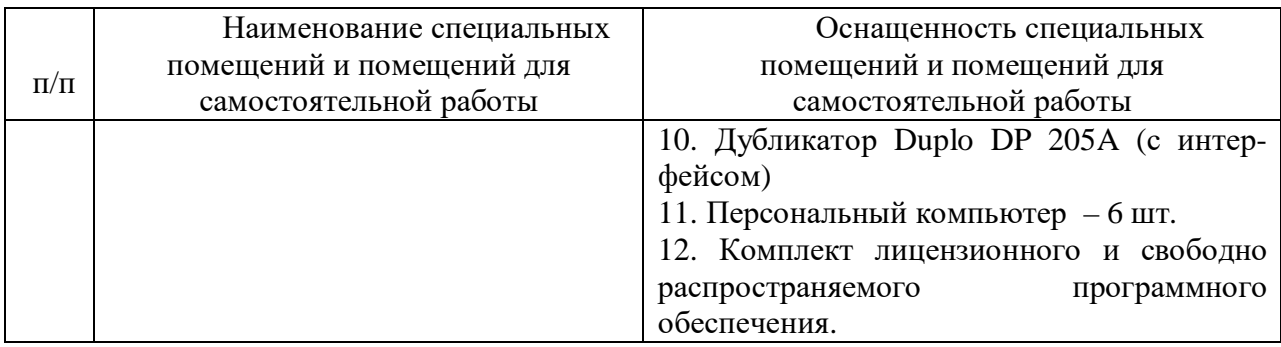

Составитель: к.т.н., доцент Зайцева Т.В.

Зав. кафедрой: д.т.н., профессор Лапшина М. Л.

Рабочая программа рассмотрена на заседании кафедры математики, информационных систем и технологий и утверждена на 2020/2021 учебный год. Протокол № \_9\_\_ от \_25 мая\_ 2020.

## **Лист актуализации рабочей программы дисциплины**  «**Б1.О.37 Корпоративные информационные системы**»

шифр по учебному плану, наименование

для подготовки бакалавров

Направление: (шифр – название)09.03.02 Информационные системы и технологии

Профиль:Информационные системы на транспорте

Форма обучения очная, заочная

Год начала подготовки: 2020

Курс 4

Семестр 7

а) в рабочую программу не вносятся изменения. Программа актуализирована на 2023 / 2024 г. учебный год.

б) в рабочую программу вносятся следующие изменения:

1) п. 7. Перечень основной, дополнительной учебной литературы и учебнометодической литературы для самостоятельной работы обучающихся, необходимой для освоения дисциплины;

2) п. 10. Описание материально-технической базы, необходимой для осуществления образовательного процесса по дисциплине; 3) \_\_\_\_\_\_\_\_\_\_\_\_\_\_\_\_\_\_\_\_\_\_\_\_\_\_\_\_\_\_\_\_\_\_\_\_\_\_\_\_\_\_\_\_\_\_\_\_\_\_\_\_\_\_\_\_\_\_\_\_\_\_.

Разработчик: к.т.н., доцент Зайцева Т.В.

Рабочая программа пересмотрена и одобрена на заседании кафедры математики, информационных систем и технологий протокол № 10 от «29» июня 2023 г.

Заведующий кафедрой: <u>Черняева С. Н., к. ф.-м. н., доцент\_/\_\_\_\_\_\_\_\_\_</u> (ФИО, ученая степень, ученое звание) (подпись)